# **Z DataDVD**

**Matthew Helmke**

 **Linux Cookbook** Carla Schroder,2004-11-29 This unique and valuable collection of tips, tools, and scripts provides clear, concise, hands-on solutions that can be applied to the challenges facing anyone running a network of Linux servers from small networks to large data centers in the practical and popular problem-solution-discussion O'Reilly cookbook format.The Linux Cookbook covers everything you'd expect: backups, new users, and the like. But it also covers the non-obvious information that is often ignored in other books the time-sinks and headaches that are a real part of an administrator's job, such as: dealing with odd kinds of devices that Linux historically hasn't supported well, building multi-boot systems, and handling things like video and audio.The knowledge needed to install, deploy, and maintain Linux is not easily found, and no Linux distribution gets it just right. Scattered information can be found in a pile of man pages, texinfo files, and source code comments, but the best source of information is the experts themselves who built up a working knowledge of managing Linux systems. This cookbook's proven techniques distill years of hard-won experience into practical cutand-paste solutions to everyday Linux dilemmas.Use just one recipe from this varied collection of real-world solutions, and the hours of tedious trial-and-error saved will more than pay for the cost of the book. But those who prefer to learn hands-on will find that this cookbook not only solves immediate problems quickly, it also cuts right to the chase pointing out potential pitfalls and illustrating tested practices that can be applied to a myriad of other situations.Whether you're responsible for a small Linux system, a huge corporate system, or a mixed Linux/Windows/MacOS network, you'll find valuable, to-the-point, practical recipes for dealing with Linux systems everyday. The Linux Cookbook is more than a time-saver; it's a sanity saver.

 Macintosh Switcher's Guide Robert Standefer,2004 Designed for Windows users ready to make the switch, this book covers the beginnings of Apple and Macintosh, how to turn Windows skills into Macintosh skills, and other topics important to a new Mac user coming from the Windows world.

 *Ubuntu Unleashed* Matthew Helmke,Andrew Hudson,Paul Hudson,2013 DVD includes the full Ubuntu 13.10 distribution for Intel x86 computers as well as the complete LibreOffice office suite and hundreds of additional programs and utilities--Page 4 of cover.

 **Ubuntu Unleashed 2015 Edition** Matthew Helmke,Paul Hudson,2014-11-19 Ubuntu Unleashed 2015 Edition is filled with unique and advanced information for everyone who wants to make the most of the Ubuntu Linux operating system, including the latest in Ubuntu mobile development. This new edition has been thoroughly updated by a long-time Ubuntu community leader to reflect the exciting new Ubuntu 14.10 and the forthcoming Ubuntu 15.04. Former Ubuntu Forum administrator Matthew Helmke covers all you need to know about Ubuntu 14.10/15.04 installation, configuration, productivity, multimedia, development, system administration, server operations, networking, virtualization, security, DevOps, and more–including intermediate-to-advanced techniques you won't find in any other book. Helmke presents up-to-the-minute introductions to Ubuntu's key productivity and Web development tools, programming languages, hardware support, and more. You'll find new or improved coverage of navigation via Unity Dash, wireless networking, VPNs, software repositories, new NoSQL database options, virtualization and cloud services, new programming languages and development tools, monitoring, troubleshooting, and more. Configure and customize the Unity desktop and make the most of the Dash Get started with multimedia and productivity applications, including LibreOffice Manage Linux services, users, and software packages Administer and run Ubuntu from the command line (with added coverage of stdin, stdout, sdterr, redirection, and file comparison Automate tasks

and use shell scripting Provide secure remote access and configure a secure VPN Manage kernels and modules Administer file, print, email, proxy, LDAP, and HTTP servers (Apache or alternatives) Learn about new options for managing large numbers of servers Work with databases (both SQL and the newest NoSQL alternatives) Get started with virtualization Build a private cloud with Juju and Charms Learn the basics about popular programming languages including Python, PHP, Perl, and new alternatives such as Go and Rust

 Ubuntu Unleashed 2012 Edition Matthew Helmke,2012-01-13 Ubuntu Unleashed is filled with unique and advanced information for everyone who wants to make the most of the Ubuntu Linux operating system. This new edition has been thoroughly revised and updated by a long-time Ubuntu community leader to reflect the exciting new Ubuntu 11.10 ("Oneiric Ocelot") and the forthcoming Ubuntu 12.04. Former Ubuntu Forum administrator Matthew Helmke covers all you need to know about Ubuntu 11.10/12.04 installation, configuration, productivity, multimedia, development, system administration, server operations, networking, virtualization, security, DevOps, and more—including intermediate-to-advanced techniques you won't find in any other book. Helmke presents up-to-the-minute introductions to Ubuntu's key productivity and Web development tools, programming languages, hardware support, and more. You'll find brand-new coverage of the new Unity desktop, new NoSQL database support and Android mobile development tools, and many other Ubuntu 11.10/12.04 innovations. Whether you're new to Ubuntu or already a power user, you'll turn to this book constantly: for new techniques, new solutions, and new ways to do even more with Ubuntu! Matthew Helmke served from 2006 to 2011 on the Ubuntu Forum Council, providing leadership and oversight of the Ubuntu Forums, and spent two years on the Ubuntu regional membership approval board for Europe, the Middle East, and Africa. He has written about Ubuntu for several

magazines and websites, is a lead author of The Official Ubuntu Book. He works for The iPlant Collaborative, which is funded by the National Science Foundation and is building cyberinfrastructure for the biological sciences to support the growing use of massive amounts of data and computationally intensive forms of research. Quickly install Ubuntu, configure it, and get your hardware running right Configure and customize the new Unity desktop (or alternatives such as GNOME) Get started with multimedia and productivity applications, including LibreOffice Manage Linux services, users, and software packages Administer and use Ubuntu from the command line Automate tasks and use shell scripting Provide secure remote access Manage kernels and modules Administer file, print, email, proxy, LDAP, and database services (both SQL and NoSQL) Use both Apache and alternative HTTP servers Support and use virtualization Use Ubuntu in cloud environments Learn the basics about popular programming languages including Python, PHP, and Perl, and how to use Ubuntu to develop in them Learn how to get started developing Android mobile devices Ubuntu 11.10 on DVD DVD includes the full Ubuntu 11.10 distribution for Intel x86 computers as well as the complete LibreOffice office suite and hundreds of additional programs and utilities. Free Upgrade! Purchase this book anytime in 2012 and receive a free Ubuntu 12.04 Upgrade Kit by mail (U.S. or Canada only) after Ubuntu 12.04 is released. See inside back cover for details.

 *Ubuntu Unleashed 2019 Edition* Matthew Helmke,2018-06-15 Covers 18.04, 18.10, 19.04, and 19.10 Ubuntu Unleashed 2019 Edition is filled with unique and advanced information for everyone who wants to make the most of the Ubuntu Linux operating system. This new edition has been thoroughly updated, including two new chapters, by a long-time Ubuntu community leader to reflect the exciting new Ubuntu 18.04 LTS release, with forthcoming online updates for 18.10, 19.04, and 19.10 when they are released. Linux writer Matthew Helmke covers all you need to

*5*

know about Ubuntu 18.04 LTS installation, configuration, productivity, multimedia, development, system administration, server operations, networking, virtualization, security, DevOps, and more—including intermediate-to-advanced techniques you won't find in any other book. Helmke presents up-to-the-minute introductions to Ubuntu's key productivity and web development tools, programming languages, hardware support, and more. You'll find new or improved coverage of the Ubuntu desktop experience, common web servers and software stacks, containers like Docker and Kubernetes, as well as a wealth of systems administration information that is stable and valuable over many years. Configure and use the Ubuntu desktop Get started with multimedia and productivity applications, including LibreOffice Manage Linux services, users, and software packages Administer and run Ubuntu from the command line Automate tasks and use shell scripting Provide secure remote access and configure a secure VPN Manage kernels and modules Administer file, print, email, proxy, LDAP, DNS, and HTTP servers (Apache, Nginx, or alternatives) Learn about new options for managing large numbers of servers Work with databases (both SQL and the newest NoSQL alternatives) Get started with virtualization and cloud deployment, including information about containers Learn the basics about popular programming languages including Python, PHP, Perl, and gain an introduction to new alternatives such as Go and Rust

 **Ubuntu Unleashed 2010 Edition** Andrew Hudson,Paul Hudson,Matthew Helmke,Ryan Troy,2009-12-15 Ubuntu Unleashed 2010 Edition presents comprehensive coverage of the popular Ubuntu Linux distribution. Windows users, Mac users, and Linux enthusiasts have been increasingly turning to Ubuntu for a user-friendly, easy-to-use Linux distribution. This book provides detailed information on installing, using, and administering Ubuntu. You will learn how to set up a workstation or a server, and you will find complete details on Ubuntu's easyto-use desktop and productivity software. Ubuntu Unleashed 2010 Edition includes a range of coverage: From the software you need in your everyday work, such as the OpenOffice.org productivity suite, to how to configure your Linux desktop to run smoothly using multiple printers, shell scripts, and more. For the hardcore Linux enthusiast, there is complete coverage of the X Window system, Linux programming, web server administration, and network administration. Install and configure Ubuntu Get all your system's devices and peripherals up and running Configure and use the X Window System Manage Linux services and users Run a printer server Connect to a local network and the Internet Set up and administer a web server with Apache Secure your machine and your network from intruders Learn shell scripting Share files with Windows users using Samba Get productive with OpenOffice.org Play games on Linux Use Linux multimedia programs Create and maintain a MySQL database Configure a firewall Set up an FTP server Use Ubuntu's development and programming tools Tune your Ubuntu system for maximum performance Learn to manage and compile the kernel and modules

 *SUSE Linux 10 Unleashed* Michael McCallister,2006 SUSE Linux 10 Unleashed presents comprehensive coverage of the latest version of SUSE Linux, one of the most popular and most complete Linux distributions in the world.

 Ubuntu Unleashed 2016 Edition Matthew Helmke,2015-11-17 Ubuntu Unleashed 2016 Edition is filled with unique and advanced information for everyone who wants to make the most of the Linux-based Ubuntu operating system. This new edition has been thoroughly revised and updated by a long-time Ubuntu community leader to reflect the exciting new Ubuntu 15.10 while including tons of information that will continue to apply to future editions. Former Ubuntu Forum administrator Matthew Helmke covers all you need to know about Ubuntu 15.10 installation, configuration, productivity, multimedia, development, system

administration, server operations, networking, virtualization, security, DevOps, and more–including intermediate-to-advanced techniques you won't find in any other book. Helmke presents upto-the-minute introductions to Ubuntu's key productivity and Web development tools, programming languages, hardware support, and more. You'll find new or improved coverage of Ubuntu's Unity interface, various types of servers, software repositories, database options, virtualization and cloud services, development tools, monitoring, troubleshooting, Ubuntu's push into mobile and other touch screen devices, and much more.

 **Fedora Linux Toolbox** Christopher Negus,Francois Caen,2007-12-11 In this handy, compact guide, you'll explore a ton of powerful Fedora Linux commands while you learn to use Fedora Linux as the experts do: from the command line. Try out more than 1,000 commands to find and get software, monitor system health and security, and access network resources. Then, apply the skills you learn from this book to use and administer desktops and servers running Fedora, CentOS, Red Hat Enterprise Linux, or any other Linux distribution.

 Ubuntu Unleashed 2011 Edition Matthew Helmke,Andrew Hudson,Paul Hudson,2010-12-14 Ubuntu Unleashed 2011 Edition presents advanced coverage of the popular Ubuntu distribution of Linux. Windows users, Mac users, and Linux enthusiasts have been increasingly turning to Ubuntu for a user-friendly and easyto-use Linux distribution that remains useful to power users. This book provides detailed information on installing, using, and administering Ubuntu. You will learn how to set up a workstation or a server, details on Ubuntu's easy-to-use desktop and productivity software, and you will find topics of interest to both casual and serious developers. Ubuntu Unleashed 2011 Edition includes a range of coverage: From the software you need everyday for productivity and enjoyment, to how to configure your Linux desktop to run smoothly, to advanced topics like systems administration and software development, and much more. Some

books excel at helping beginners take baby steps. There is some beginning material in Ubuntu Unleashed 2011 Edition. However, this book is intended for anyone who wants to move beyond the basics of using Ubuntu into the realm of an intermediate or advanced user. Install and configure Ubuntu Get all your system's devices and peripherals up and running Configure and customize your graphic user interface Manage Linux services and users Secure your machine and your network from intruders Configure a firewall Share files with Windows users using Samba Get productive with office tools Use multimedia programs Play games Set up and run various types of servers Learn the basics of several programming languages Learn how to write a software application quickly Participate in Ubuntu QA testing Tune your system for maximum performance Learn to manage and compile the kernel and modules Ubuntu 10.10 on DVD DVD includes the full Ubuntu 10.10 distribution for Intel x86 computers as well as the complete OpenOffice.org office suite and hundreds of additional programs and utilities. Free Upgrade! Purchase this book anytime in 2011 and receive a free Ubuntu 11.04 Upgrade Kit by mail (U.S. or Canada only) after Ubuntu 11.04 is released. See inside back cover for details. Category: Operating Systems/Linux Covers: Ubuntu 10.10 User Level: Intermediate—Advanced

 *Ubuntu Linux Toolbox: 1000+ Commands for Power Users* Christopher Negus,2013-08-01 This updated bestseller from Linux guru Chris Negus is packed with an array of new and revised material As a longstanding bestseller, Ubuntu Linux Toolbox has taught you how to get the most out Ubuntu, the world's most popular Linux distribution. With this anticipated new edition, Christopher Negus returns with a host of new and expanded coverage on tools for managing file systems, ways to connect to networks, techniques for securing Ubuntu systems, and a look at the latest Long Term Support (LTS) release of Ubuntu, all aimed at getting you up and running with Ubuntu

Linux quickly. Covers installation, configuration, shell primer, the desktop, administrations, servers, and security Delves into coverage of popular applications for the web, productivity suites, and e-mail Highlights setting up a server (Apache, Samba, CUPS) Boasts a handy trim size so that you can take it with you on the go Ubuntu Linux Toolbox, Second Edition prepares you with a host of updated tools for today's environment, as well as expanded coverage on everything you know to confidently start using Ubuntu today.

 *Ubuntu Linux Unleashed 2021 Edition* Matthew Helmke,2020-08-18 Covers 20.04, 20.10, and 21.04 Ubuntu Linux Unleashed 2021 Edition is filled with unique and advanced information for everyone who wants to make the most of the Ubuntu Linux operating system. This new edition has been thoroughly updated by a long-time Ubuntu user and early community leader to reflect the exciting new Ubuntu 20.04 LTS release, with a forthcoming online update mid-2021, at the halfway mark before the next LTS release comes out. Linux writer Matthew Helmke covers all you need to know about Ubuntu 20.04 LTS installation, configuration, productivity, command-line usage, development, systems administration, server operations, networking, virtualization, cloud computing, DevOps, and more—including intermediate-to-advanced techniques you won't find in any other book. Helmke presents up-to-the-minute introductions to Ubuntu's key productivity and web development tools, programming languages, hardware support, and more. You'll find new or improved coverage of the Ubuntu desktop experience, common web servers and software stacks, an introduction to containers like Docker and Kubernetes, as well as a wealth of systems administration information that is stable and valuable over many years. Configure and use the Ubuntu desktop Get started with multimedia and productivity applications Manage Linux services, users, and software packages Administer and run Ubuntu from the command line Automate tasks and use

shell scripting Provide secure remote access and configure a secure VPN Manage kernels and modules Administer file, print, email, proxy, LDAP, DNS, and HTTP servers (Apache, Nginx, or alternatives) Work with databases (SQL) and learn about NoSQL alternatives Get started with virtualization and cloud deployment, including information about containers Learn about options for managing large numbers of servers, including in the cloud Learn the basics about popular programming languages including Python, PHP, Perl, and gain an introduction to new alternatives such as Go and Rust

 **BKSTS Illustrated Dictionary of Moving Image Technology** Martin Uren,2013-10-08 The fourth edition of the BKSTS dictionary provides clear and concise explanations of the terminology and acronyms encountered in the broadcasting and moving image industries. Convergence of these industries means that those practising within them are increasingly faced with unfamiliar terminology. Martin Uren has reflected this change in his extended choice of industry terms, acronyms and colloquialisms. He provides: - Over 3300 definitions covering film, television, sound and multimedia technologies, together with technical terms from the computing, networks and telecommunications industries. - Nearly 700 acronyms in a quick look-up section. - 26 Appendices of useful technical information across a range of topics. Whether you are an experienced professional or a new industry entrant, you will find this dictionary an essential reference for every-day and specialist jargon. Martin Uren is a broadcast training consultant and member of the Education and Training Committee and the Television Committee of the BKSTS. He is also a member of the SMPTE and the RTS. BKSTS, The Moving Image Society, represents the interests of those who are creatively and technologically involved in the business of providing moving images in all areas of the media.

**Ubuntu Unleashed 2013 Edition** Matthew

Helmke,2012-12-05 This eBook edition does not provide a DVD of Ubuntu or the upgrade kit. You can download the most current release of Ubuntu from www.ubuntu.com/download. Ubuntu Unleashed 2013 Edition is filled with unique and advanced information for everyone who wants to make the most of the Ubuntu Linux operating system. This new edition has been thoroughly revised and updated by a long-time Ubuntu community leader to reflect the exciting new Ubuntu 12.10 ("Quantal Quetzal") and the forthcoming Ubuntu 13.04. Former Ubuntu Forum administrator Matthew Helmke covers all you need to know about Ubuntu 12.10/13.04 installation, configuration, productivity, multimedia, development, system administration, server operations, networking, virtualization, security, DevOps, and more—including intermediate-to-advanced techniques you won't find in any other book. Helmke presents upto-the-minute introductions to Ubuntu's key productivity and Web development tools, programming languages, hardware support, and more. You'll find new or improved coverage of navigation via Unity Dash, wireless networking, VPNs, software repositories, new NoSQL database options, virtualization and cloud services, new programming languages and development tools, monitoring, troubleshooting, and more. Configure and customize the Unity desktop and make the most of the Dash Get started with multimedia and productivity applications, including LibreOffice Manage Linux services, users, and software packages Administer and run Ubuntu from the command line (with added coverage of stdin, stdout, sdterr, redirection, and file comparison) Automate tasks and use shell scripting Provide secure remote access and configure a secure VPN Manage kernels and modules Administer file, print, email, proxy, LDAP, and HTTP servers (Apache or alternatives) Learn about new options for managing large numbers of servers Work with databases (both SQL and the newest NoSQL alternatives) Get started with virtualization Build a private cloud with Juju and Charms Learn the basics about

popular programming languages including Python, PHP, Perl, and new alternatives such as Go and Rust

**BSD UNIX Toolbox** Christopher Negus, Francois Caen,2008-04-30 Learn how to use BSD UNIX systems from the command line with BSD UNIX Toolbox: 1000+ Commands for FreeBSD, OpenBSD and NetBSD. Learn to use BSD operation systems the way the experts do, by trying more than 1,000 commands to find and obtain software, monitor system health and security, and access network resources. Apply your newly developed skills to use and administer servers and desktops running FreeBSD, OpenBSD, NetBSD, or any other BSD variety. Become more proficient at creating file systems, troubleshooting networks, and locking down security.

 **Ubuntu Unleashed 2017 Edition (Includes Content Update Program)** Matthew Helmke,2016-10-10 This is the eBook of the printed book and may not include any media, website access codes, or print supplements that may come packaged with the bound book. Ubuntu Unleashed 2017 Edition is filled with unique and advanced information for everyone who wants to make the most of the Ubuntu Linux operating system, including the latest in Ubuntu mobile development. This new edition has been thoroughly updated by a long-time Ubuntu community leader to reflect the exciting new Ubuntu 16.10 and the forthcoming Ubuntu 17.04 and 17.08. Helmke presents up-tothe-minute introductions to Ubuntu's key productivity and Web development tools, programming languages, hardware support, and more. This book will now be part of CUPs (the Content Update Program). Former Ubuntu Forum administrator Matthew Helmke covers all you need to know about Ubuntu 16.10 installation, configuration, productivity, multimedia, development, system administration, server operations, networking, virtualization, security, DevOps, and more—including intermediate-to-advanced techniques you won't find in any other book. Helmke presents up-to-the-minute introductions to

Ubuntu's key productivity and Web development tools, programming languages, hardware support, and more. You'll find new or improved coverage of Ubuntu's Unity interface, various types of servers, software repositories, database options, virtualization and cloud services, development tools, monitoring, troubleshooting, Ubuntu's push into mobile and other touch screen devices, and much more

 *InfoWorld* ,2000-05-08 InfoWorld is targeted to Senior IT professionals. Content is segmented into Channels and Topic Centers. InfoWorld also celebrates people, companies, and projects.

 *PC Mag* ,2005-09-06 PCMag.com is a leading authority on technology, delivering Labs-based, independent reviews of the latest products and services. Our expert industry analysis and practical solutions help you make better buying decisions and get more from technology.

 Red Hat Fedora Linux 3 For Dummies Jon Hall,Paul G. Sery,2005-02-17 Fedora Core X is the latest release of the leading Linux distribution, which boasts approximately 70 percent of the Linux market in the United States and serves as a low-cost alternative to more expensive operating systems Written in the trademark friendly, humorous, easy-to-understand For Dummies style, this updated edition shows Linux newbies how to install and use Fedora Core Includes new coverage of the SELinux infrastructure (an important new security feature), Linux and GNOME applications, how to fine-tune the GNOME desktop, and the new GStreamer multimedia tool Companion DVD includes the full Fedora Core X distribution-all the tools and source code on the multi-CD version

This is likewise one of the factors by obtaining the soft documents of this **Z DataDVD** by online. You might not require more period to spend to go to the book establishment as well as search for

them. In some cases, you likewise do not discover the declaration Z DataDVD that you are looking for. It will utterly squander the time.

However below, like you visit this web page, it will be correspondingly no question easy to get as well as download guide Z DataDVD

It will not receive many time as we tell before. You can complete it though law something else at house and even in your workplace. so easy! So, are you question? Just exercise just what we manage to pay for under as competently as review **Z DataDVD** what you later than to read!

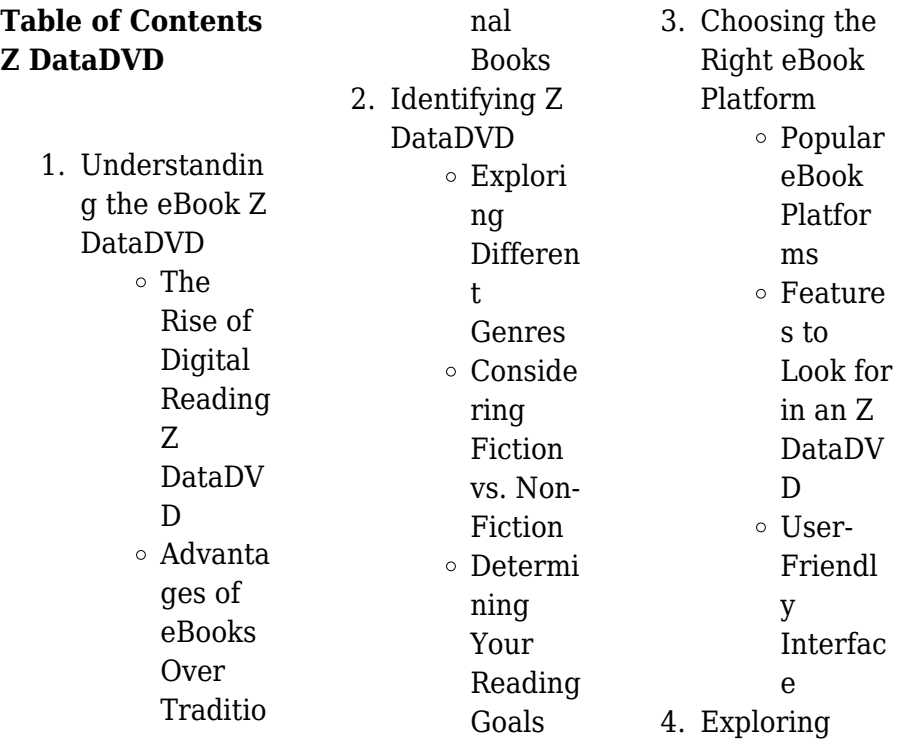

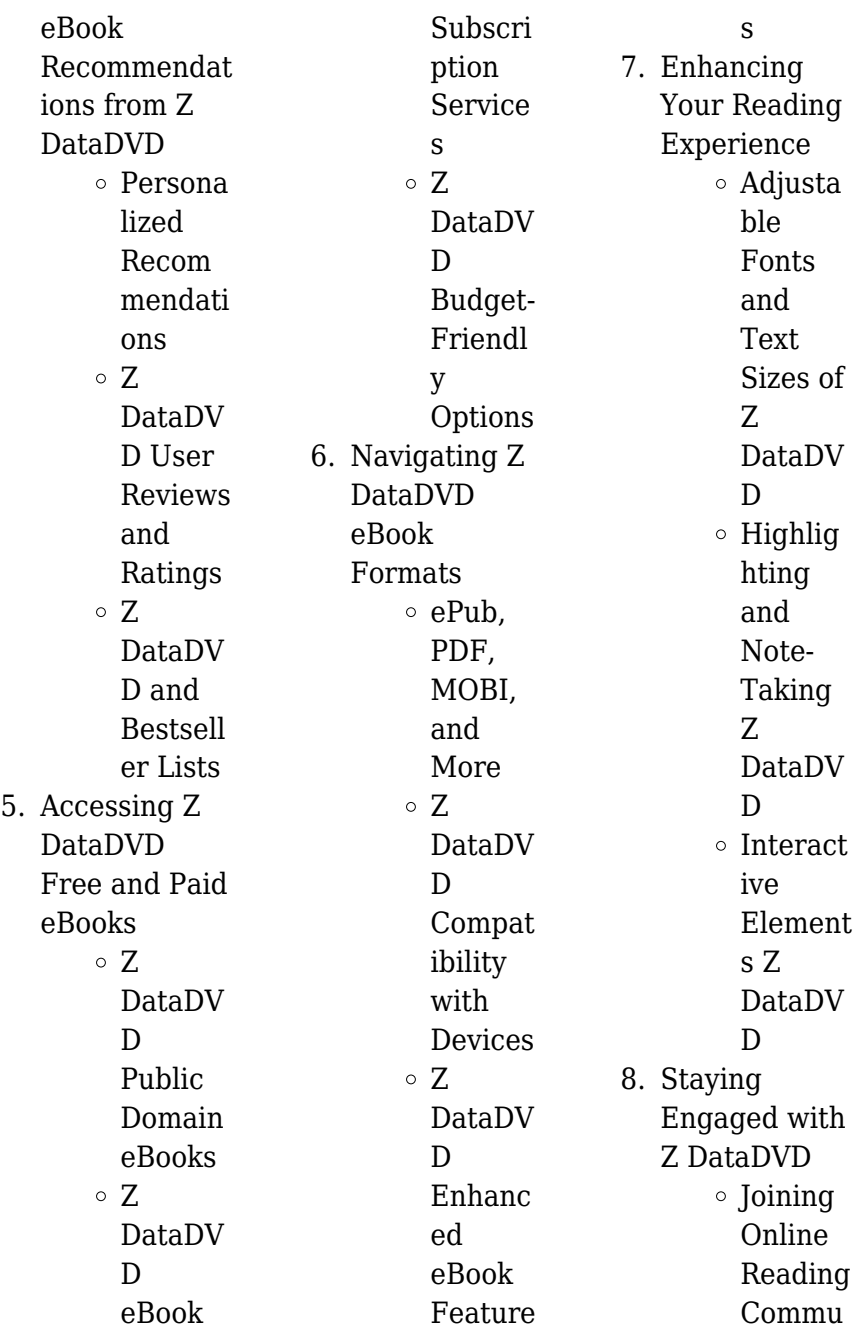

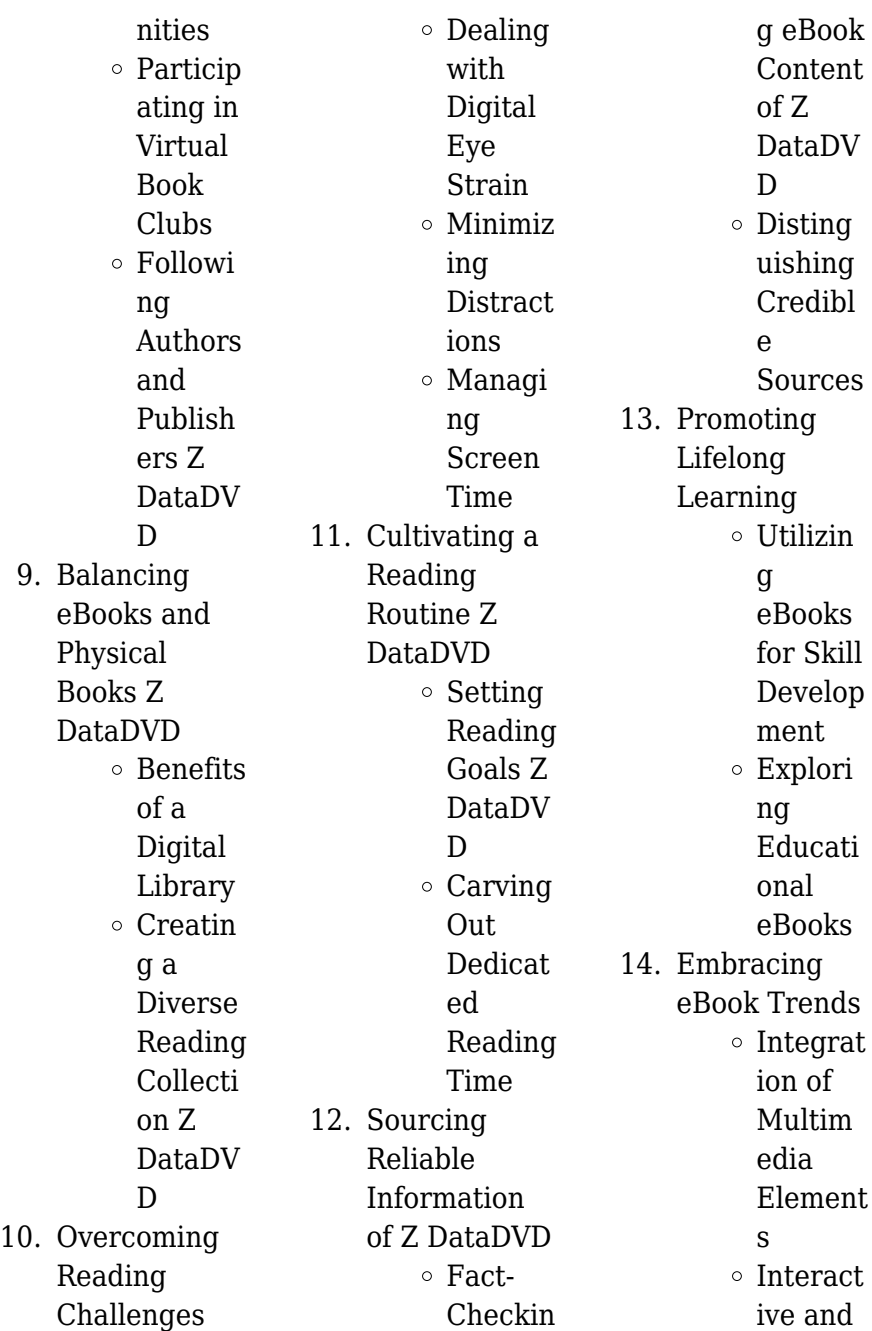

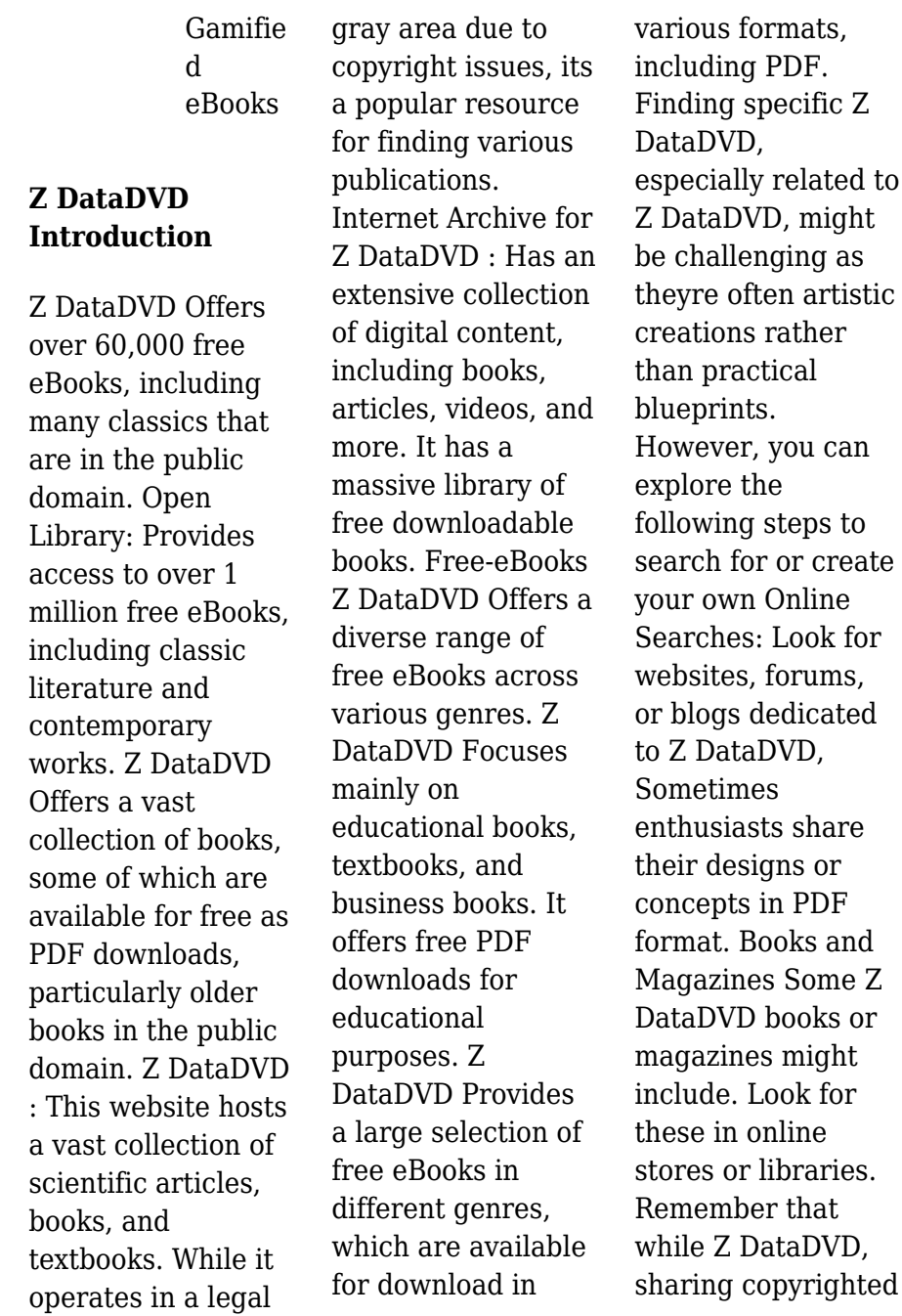

material without permission is not legal. Always ensure youre either creating your own or obtaining them from legitimate sources that allow sharing and downloading. Library Check if your local library offers eBook lending services. Many libraries have digital catalogs where you can borrow Z DataDVD eBooks for free, including popular titles.Online Retailers: Websites like Amazon, Google Books, or Apple Books often sell eBooks. Sometimes, authors or publishers offer promotions or free periods for certain books.Authors Website Occasionally, authors provide

excerpts or short stories for free on their websites. While this might not be the Z DataDVD full book , it can give you a taste of the authors writing style.Subscription Services Platforms like Kindle Unlimited or Scribd offer subscriptionbased access to a wide range of Z DataDVD eBooks, including some popular titles.

## **FAQs About Z DataDVD Books**

## **What is a Z DataDVD PDF?** A

PDF (Portable Document Format) is a file format developed by Adobe that preserves the layout and formatting of a

document, regardless of the software, hardware, or operating system used to view or print it. **How do I create a Z DataDVD PDF?**

There are several ways to create a PDF: Use software like Adobe Acrobat, Microsoft Word, or Google Docs, which often have built-in PDF creation tools. Print to PDF: Many applications and operating systems have a "Print to PDF" option that allows you to save a document as a PDF file instead of printing it on paper. Online converters: There are various online tools that can convert different file types to PDF. **How do I edit a Z DataDVD PDF?** Editing a PDF can be done

with software like Adobe Acrobat, which allows direct editing of text, images, and other elements within the PDF. Some free tools, like PDFescape or Smallpdf, also offer basic editing capabilities. **How do I convert a Z DataDVD PDF to another file format?** There are multiple ways to convert a PDF to another format: Use online converters like Smallpdf, Zamzar, or Adobe Acrobats export feature to convert PDFs to formats like Word, Excel, JPEG, etc. Software like Adobe Acrobat, Microsoft Word, or other PDF editors may have options to export or save PDFs in different formats. **How do I**

**password-protect a Z DataDVD PDF?** Most PDF editing software allows you to add password protection. In Adobe Acrobat, for instance, you can go to "File" -> "Properties" -> "Security" to set a password to restrict access or editing capabilities. Are there any free alternatives to Adobe Acrobat for working with PDFs? Yes, there are many free alternatives for working with PDFs, such as: LibreOffice: Offers PDF editing features. PDFsam: Allows splitting, merging, and editing PDFs. Foxit Reader: Provides basic PDF viewing and editing capabilities. How do I compress a

PDF file? You can use online tools like Smallpdf, ILovePDF, or desktop software like Adobe Acrobat to compress PDF files without significant quality loss. Compression reduces the file size, making it easier to share and download. Can I fill out forms in a PDF file? Yes, most PDF viewers/editors like Adobe Acrobat, Preview (on Mac), or various online tools allow you to fill out forms in PDF files by selecting text fields and entering information. Are there any restrictions when working with PDFs? Some PDFs might have restrictions set by their creator, such as password protection, editing

restrictions, or print restrictions. Breaking these restrictions might require specific software or tools, which may or may not be legal depending on the circumstances and local laws.

## **Z DataDVD :**

*the devil in the kitchen pdf pdf restaurants gastronomy* - May 31 2022 web browse and save recipes from the devil in the kitchen the autobiography to your own online collection at eatyourbooks com *the devil in the kitchen the autobiography english edition* - Sep 03 2022 web buy the devil in the kitchen the

autobiography by white marco pierre steen james online on amazon ae at best prices fast and free shipping free returns cash on delivery *the devil in the kitchen the autobiography englis 2022* - Dec 26 2021 web imdb is the world s most popular and authoritative source for movie tv and celebrity content find ratings and reviews for the newest movie and tv shows get personalized *amazon com customer reviews the devil in the kitchen the* - Jan 27 2022 web the devil in the kitchen the autobiography englis 3 3 the devil in the kitchen the

autobiography englis downloaded from reports budgetbakers com by guest sanford **the devil in the kitchen the autobiography by marco pierre** - Dec 06 2022 web the devil in the kitchen the autobiography kağıt kapak 22 ağustos 2007 İngilizce baskı marco pierre white eser sahibi james steen eser sahibi 5 yıldız üzerinden *pdf the devil in the kitchen the autobiography studylib net* - Jun 12 2023 web feb 14 2013 5 reviews reviews aren t verified but google checks for and removes fake content when it s identified the long awaited autobiography of the archetypal

kitchen the devil in the kitchen the autobiography paperback - Aug 02 2022 web the devil in the kitchen the autobiography white marco pierre steen james amazon com tr kitap **the devil in the kitchen the autobiography eat your books** - Apr 29 2022 web kitchen of batali s three star new york restaurant babbo in a fast paced candid narrative buford describes three frenetic years of trials and errors disappointments and triumphs *the devil in the kitchen the autobiography* - Oct 04 2022 web compre the devil in the kitchen

the autobiography english edition de white marco pierre steen james na amazon com br confira também os ebooks mais vendidos *the devil in the kitchen the autobiography kindle* - Jul 13 2023 web marco pierre white james steen 336 pages 22 aug 2007 orion publishing co 9780752881614 english london united kingdom the devil in the kitchen sex pain the devil in the kitchen the autobiography google books - May 11 2023 web jan 1 2006 the book begins beautifully in fact the first half was one of the best autobiographies i d read about how a

young boy from very humble beginnings started **the devil in the kitchen full cast crew imdb** - Oct 24 2021 web in the kitchen is a novel by monica ali first published in 2009 the novel follows gabriel lightfoot an executive chef in a hotel restaurant in contemporary london gabriel *the devil in the kitchen the autobiography audible audiobook* - Jan 07 2023 web aug 22 2007 the devil in the kitchen the autobiography by marco pierre white james steen be the first to write a review about this book paperback 336 pages the devil in the kitchen the

autobiography englis pdf - Mar 29 2022 web product details language english paperback 336 pages isbn 10 0752881612 isbn 13 978 0752881614 dimensions 12 8 x 2 8 x 19 6 cm customer reviews 4 7 *in the kitchen novel wikipedia* - Sep 22 2021

*the devil in the kitchen the autobiography kağıt kapak* - Nov 05 2022 web sep 29 2015 the devil in the kitchen an autobiography of the original legend of the british kitchen marco pierre white was that book for me it is a fabulous insight into the the devil in the

kitchen the autobiography goodreads - Apr 10 2023 web the long awaited autobiography of the archetypal kitchen bad boy marco pierre white when marco pierre white s mother died when he was just six years old it transformed *the devil in the kitchen the autobiography white marco pierre* - Jul 01 2022 web the devil in the kitchen book uk bloomsbury publishing 2007 by marco pierre white translation rights sold italian giunti gruppo books jonathan lloyd 44 0 20 7393 *the devil in the kitchen the autobiography أمازون paperback*

2022 25 Feb - *مصر* web find helpful customer reviews and review ratings for the devil in the kitchen the autobiography at amazon com read honest and unbiased product reviews from our the devil in the kitchen the autobiography white - Aug 14 2023 web the defining moment of marco pierre white s life was when he was aged six and his mother died soon his father was urging him to earn his own keep and by sixteen he was **the devil in the kitchen the autobiography english edition** - Feb 08 2023 web amazon com the devil in the kitchen the autobiography

audible audio edition marco pierre white timothy bentinck james steen audible studios audible books originals **the devil in the kitchen imdb** -

Nov 24 2021 web see agents for this cast crew on imdbpro because this project is categorized as in development the data is only available on imdbpro and is subject to change for *the devil in the kitchen the autobiography paperback* - Mar 09 2023 web the devil in the kitchen the autobiography english edition ebook white marco pierre steen james amazon de kindle store

resistência dos materiais ferdinand p beer e russell scribd - Jun 12 2023 web resistência dos materiais ferdinand p beer e russell johnston jr 3 ed free ebook download as pdf file pdf or view presentation slides online scribd is the world s resistência dos materiais beer johnston 3a ed pdf - May 11 2023 web soluções resistência dos materiais beer johnston 3a ed pdf leandro l cavalheiro **livro beer 5ª ed mecanica dos materiais** - Mar 29 2022 web aug 11 2020 série de questões resolvidas do livro de resistência dos materiais do beer johnston *resistência dos*

*materiais beer amp johnston 3a ed scribd* - May 31 2022 web série de questões resolvidas do livro de resistência dos materiais do beer johnston resistência dos materiais 3 ed 1995 livros ufpa - Mar 09 2023 web resistência dos materiais ferdinand p beer e russell johnston jr tradução e revisão técnica celso pinto morais pereira edição 3 ed publicação são paulo **beer johnston resistência dos materiais 3 ed dokumen tips** - Oct 24 2021

**text of resistencia dos materiais beer 3 ed pdfslide net** - Apr 10 2023 web resistencia dos

materiais beer 3 ed pdf free download here resistência dos materiais paginapessoal utfpr edu br julianoiossaqui disciplinas resistencia dos materiais *questão 1 13 resistência dos materiais beer 3ª edição* - Feb 25 2022 web mar 1 2015 mazurek beer e johnston são líderes incontestáveis no ensino de mecânica dos sólidos utilizado por milhares de estudantes em todo o mundo desde sua primeira *beer johnston resistencia dos materiais 3a edicao pdf* - Jan 07 2023 web beer johnston resistencia dos materiais 3a edicao pdf free ebook download as pdf file

pdf or view presentation slides online resistencia dos materiais **beer johnston resistência dos materiais 3 ed** - Nov 05 2022 web soluções resistência dos materiais beer johnston 3a ed pdf of 1436 1436 match case limit results 1 per page soluções resistência dos materiais beer johnston **resolução do cap 03 5 ed beer resistência dos** - Oct 04 2022 web soluções resistência dos materiais beer johnston 3a ed transferir como pdf ou ver online gratuitamente resistência dos materiais beer 3a ed edição responde aí - Aug 14 2023 web título

resistência dos materiais autor beer edição 3 ano 2008 quantidade de capítulos 11 quantidade de exercícios 1624 porcentagem de exercícios resolvidos 100 formatos comercializados livro físico pdf download mobi epub download resistência dos materiais ferdinand beer - Dec 06 2022 web beer johnston resistência dos materiais 3 ed ylyxpoyw9enm idocpub home current explore explore all upload login register home solucionario beer johnston resistência dos materiais 3 ed vdocuments mx - Feb 08 2023 web jan 12 2016

livro resistência dos materiais 3 ed 2008 ferdinand p beer e russel johnston jr editora pearson makron books resistência dos materiais 3 edição ferdinand p beer e - Jul 13 2023 web resistência dos materiais 3 edição ferdinand p beer e russell johnston jr título original resistência dos materiais 3ª edição ferdinand p beer e russell johnston **livro resistência dos materiais ferdinand p beer e russell** - Jul 01 2022 web nov 7 2021 collection opensource livro de mecânica de engenharia e resistência dos materiais addeddate 2021 11 07 21 13 52 identifier livro beer

5a ed mecanica dos soluções resistência dos materiais beer johnston 3a ed - Aug 02 2022 web soluções resistência dos materiais beer amp johnston 3a ed uploaded by leots 38 8 38 found this document useful 8 votes 2k views 1 436 pages document **questão 1 1 resistência dos materiais beer 3ª edição** - Sep 22 2021

**livro beer 5ª ed mecanica dos materiais livro archive org** - Apr 29 2022 web less latency period to download any of our books as soon as this one merely said the resistencia dos materiais beer 3 ed is universally

compatible subsequently any **soluções resistência dos materiais beer johnston 3a ed pdf** - Sep 03 2022 web neste livro o estudo a mecânica dos materiais está baseado no entendimento de alguns conceitos básicos e no uso de modelos simplificados esse procedimento torna possível **mecânica dos materiais 7ª edição ferdinand p beer e** - Nov 24

2021

resistencia dos materiais beer 3 ed - Jan 27 2022 web livro resistência dos materiais 3 ed 2008 ferdinand p beer e russel johnston jr editora pearson makron books text

### **Z DataDVD**

of beer johnston resistência dos materiais 3 ed questão 2 57 resistência dos materiais beer 3ª edição - Dec 26 2021 web jul 17 2020 série de questões resolvidas do livro de resistência dos materiais do beer johnston total quality management and organisational excellence sh - Jan 02 2022

### **total quality management tqm what is tqm asq** -

May 18 2023 web jun 29 2021 therefore this study investigates the mediating effect of organizational excellence on the relationships between total quality management

practices and *the relationship between enterprise resource planning total* - Dec 01 2021

the intermediary role of organizational performance as a - Jan 14 2023 web jan 1 2015 share this chapter total quality management tqm principles have been practiced for more than five decades using various models it has been demonstrated by **quality management for organizational excellence archive org** - Apr 05 2022 web study total quality management and organisational excellence at sheffield hallam university explore

key course details and information total quality management organizational culture for total quality management - Dec 13 2022 web organizational excellence framework european foundation for quality management a similar protocol the european foundation for quality management efqm excellence *organizational excellence through total quality management* - Jul 20 2023 web jan 1 2022 pdf this research examines the relationship between total quality management and

organizational success the business environment is dynamic so pdf total quality management a strategy to - May 06 2022 web according to garvin 1998 the evolution process of tqm completed in four different stages from inspection ins then quality control qc then quality assurance qa and then impact of total quality management organisational excellence - Aug 09 2022 web dec 28 2021 tqm is a business management strategy that seeks to improve the quality of organizational management tqm

provides a competitive advantage for companies the mediating role of organizational excellence - Feb 15 2023 web jan 1 2008 organizational excellence through total quality management a practical approach harbans lal 4 00 1 rating0 reviews about the book quality is key to the **quality management for organizational excellence academia edu** - Feb 03 2022 web oct 7 2020 excellence introduction to total quality 7th edition kindle simple step to read and download 1 create a free account 2 choose from our vast selection of

**quality management for organizational excellence pearson** - Sep 22 2023 web jul 6 2022 quality management for organizational excellence introduction to total quality 9th edition published by pearson july 5 2022 2021 david l goetsch what is organizational excellence asq - Sep 10 2022 web the book provides practical guidance for preparing comprehensive quality improvement plan which not only covers production of goods and services but also other departments **quality**

**management for organizational excellence** - Jun 19 2023 web jul 27 2020 drawing upon the resource based view the authors examined empirically the total effect of total quality management tqm organisational excellence and organizational excellence through total flexi quality springer - Oct 11 2022 web the certified manager of quality organizational excellence should be able to motivate and evaluate staff manage projects and human resources analyze financial situations *organizational excellence through total quality management* - Nov

12 2022 web jul 28 2020 purpose drawing upon the resource based view the authors examined empirically the total effect of total quality management tqm organisational impact of total quality management organisational - Mar 16 2023 web aug 16 2012 this study aimed to find empirical evidence about the organisational culture that fits best with a total quality management tqm system based on the **quality management for organizational excellence pearson** - Aug 21 2023 web new age

international 2008 total quality management 465 pages about the book quality is key to the competitive advantage in today s business environment in this **organizational excellence through total quality management** - Jun 07 2022 web this is the first study to propose an integrative model for implementing sustainable operational excellence in organizations organizations will be able to implement **pdf total quality management and organizational** - Apr 17 2023 web sep 1 2021 the study s goal is to look at how total quality

management tqm enterprise resource planning erp and organizational performance interact to affect *pdf quality management for organizational excellence* - Oct 31 2021

#### **implementing sustainable operational excellence in** -

Mar 04 2022 web erp tqm and organizational excellence on organizational performance keywords enterprise resource planning erp total quality

management tqm organizational manager of quality organizational excellence asq - Jul 08 2022 web the total quality approach to quality management achieving organizational excellence quality and global competitiveness strategic management planning and execution

Best Sellers - Books ::

[introduction to](https://www.freenew.net/form-library/Resources/?k=introduction-to-leapfrog-3d-manual.pdf) [leapfrog 3d manual](https://www.freenew.net/form-library/Resources/?k=introduction-to-leapfrog-3d-manual.pdf) [introduction to](https://www.freenew.net/form-library/Resources/?k=introduction_to_dental_local_anaesthesia.pdf)

[dental local](https://www.freenew.net/form-library/Resources/?k=introduction_to_dental_local_anaesthesia.pdf) [anaesthesia](https://www.freenew.net/form-library/Resources/?k=introduction_to_dental_local_anaesthesia.pdf) [is beyond diet a](https://www.freenew.net/form-library/Resources/?k=is-beyond-diet-a-scam.pdf) [scam](https://www.freenew.net/form-library/Resources/?k=is-beyond-diet-a-scam.pdf) [introduction to](https://www.freenew.net/form-library/Resources/?k=introduction-to-federal-income-taxation-in-canada-33rd-edition-solution-manual.pdf) [federal income](https://www.freenew.net/form-library/Resources/?k=introduction-to-federal-income-taxation-in-canada-33rd-edition-solution-manual.pdf) [taxation in canada](https://www.freenew.net/form-library/Resources/?k=introduction-to-federal-income-taxation-in-canada-33rd-edition-solution-manual.pdf) [33rd edition](https://www.freenew.net/form-library/Resources/?k=introduction-to-federal-income-taxation-in-canada-33rd-edition-solution-manual.pdf) [solution manual](https://www.freenew.net/form-library/Resources/?k=introduction-to-federal-income-taxation-in-canada-33rd-edition-solution-manual.pdf) [introduction to](https://www.freenew.net/form-library/Resources/?k=introduction_to_combustion_solution_manual.pdf) [combustion solution](https://www.freenew.net/form-library/Resources/?k=introduction_to_combustion_solution_manual.pdf) [manual](https://www.freenew.net/form-library/Resources/?k=introduction_to_combustion_solution_manual.pdf) [introduction to law](https://www.freenew.net/form-library/Resources/?k=introduction_to_law_for_paralegals_5th_edition.pdf) [for paralegals 5th](https://www.freenew.net/form-library/Resources/?k=introduction_to_law_for_paralegals_5th_edition.pdf) [edition](https://www.freenew.net/form-library/Resources/?k=introduction_to_law_for_paralegals_5th_edition.pdf) [investments bkm](https://www.freenew.net/form-library/Resources/?k=Investments-Bkm-Solution-Manual.pdf) [solution manual](https://www.freenew.net/form-library/Resources/?k=Investments-Bkm-Solution-Manual.pdf) [introduction to](https://www.freenew.net/form-library/Resources/?k=Introduction_To_Economic_Cybernetics.pdf) [economic](https://www.freenew.net/form-library/Resources/?k=Introduction_To_Economic_Cybernetics.pdf) [cybernetics](https://www.freenew.net/form-library/Resources/?k=Introduction_To_Economic_Cybernetics.pdf) [introduction to](https://www.freenew.net/form-library/Resources/?k=introduction_to_classical_mechanics_with_problems_and_solutions.pdf) [classical mechanics](https://www.freenew.net/form-library/Resources/?k=introduction_to_classical_mechanics_with_problems_and_solutions.pdf) [with problems and](https://www.freenew.net/form-library/Resources/?k=introduction_to_classical_mechanics_with_problems_and_solutions.pdf) [solutions](https://www.freenew.net/form-library/Resources/?k=introduction_to_classical_mechanics_with_problems_and_solutions.pdf) [interview questions](https://www.freenew.net/form-library/Resources/?k=Interview_Questions_For_Web_Designers.pdf) [for web designers](https://www.freenew.net/form-library/Resources/?k=Interview_Questions_For_Web_Designers.pdf)